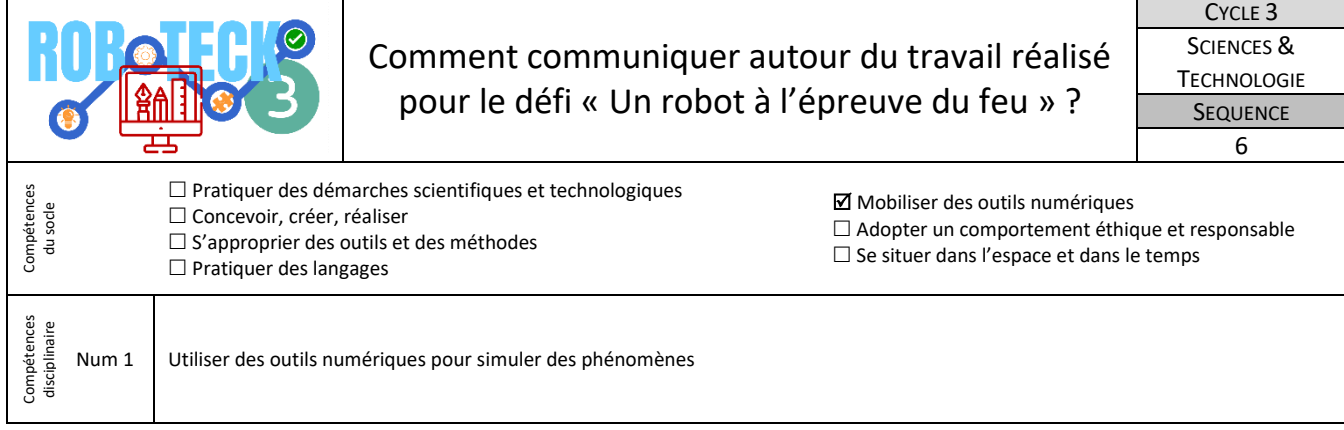

Pour participer au défi « Un robot à l'épreuve du feu » nous devons également réaliser un document numérique nommé **« Planche design ».** Ce document vous servira de support pour expliquer le travail réalisé à votre jury. Un questionnement profond sera donc nécessaire pour bâtir une planche design originale et porteuse de sens.

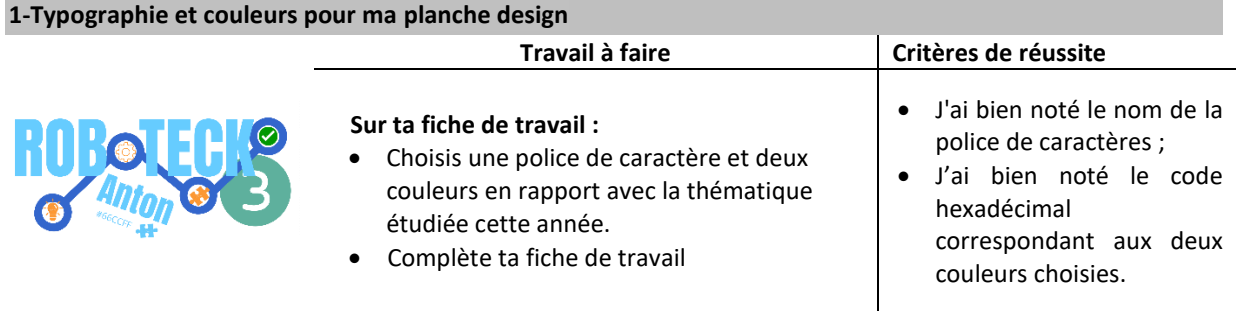

## **Ressource :** *Document « Logo-Police de caractères.pdf »*

## **2-Nuage de mots et phrase d'accroche pour ma planche design**

Nous devons réaliser un nuage de mots à partir d'une liste de 10 mots minimum. Il faut également trouver une phrase d'accroche (slogan).

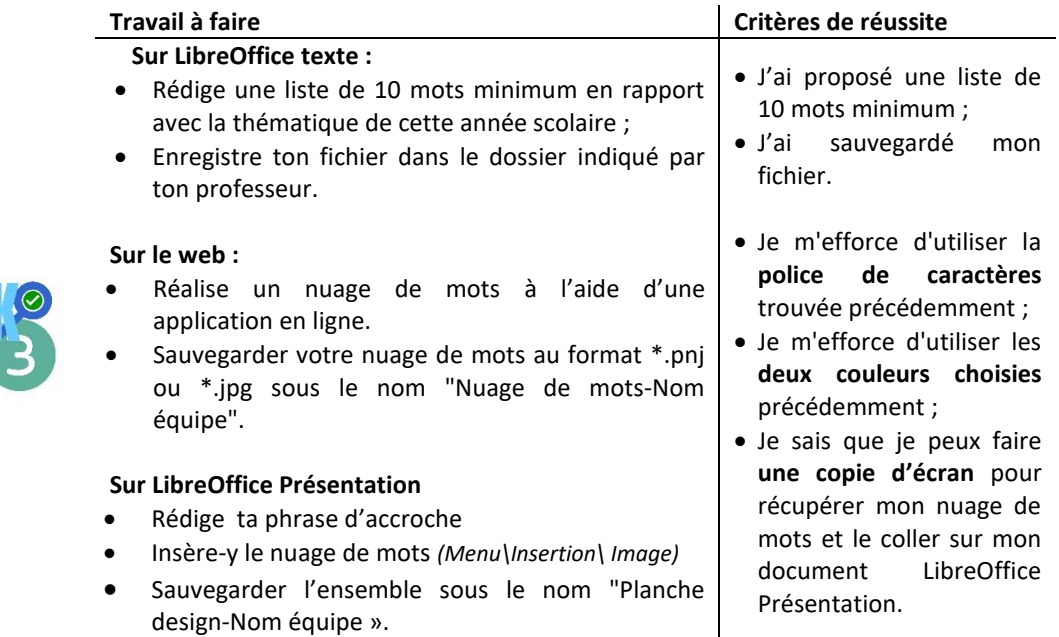

**Ressource :** Applications *«* <https://wordart.com/>*», documents « Photofiltre-faire une prise d'écran.pdf » et « Photofiltrerecadrer une image.pdf »*

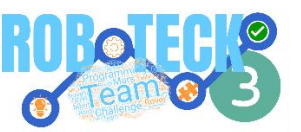

## **3- Réaliser le logo pour notre planche design**

Nous devons choisir en équipe un logo porteur de sens. Celui-ci doit véhiculer notre/nos idées concernant la thématique du feu. Il est nécessaire de s'interroger individuellement avant de mettre vos idées en commun. En quoi le recours à un robot peut-il être pertinent ? Quel peut-être le rôle d'un robot dans la lutte contre les incendies. Quel nom donner à notre robot ? Autant de questions auxquelles votre logo doit permettre de répondre.

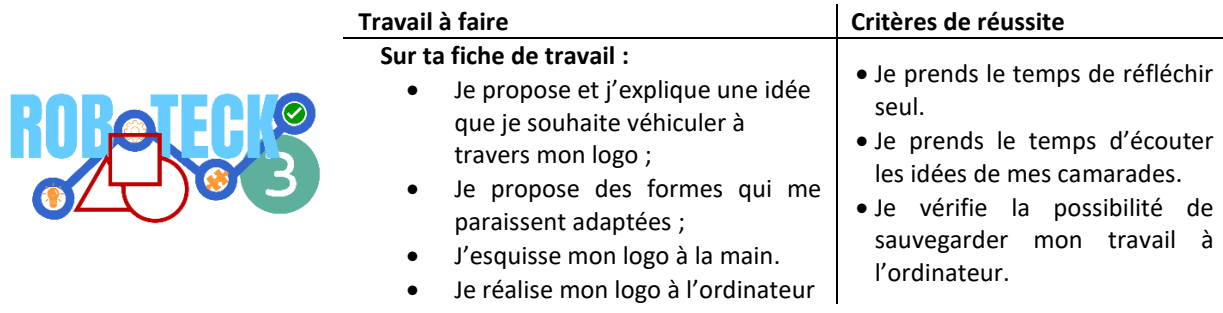

- **Ressource :** Tuto vidéo « Création d'un logo porteur de sens *», [https://www.canva.com/fr\\_fr/](https://www.canva.com/fr_fr/) , <https://pixlr.com/fr/> <https://placeit.net/>*

## **4- Réaliser la planche design**

Vous devez réaliser votre planche design. Ce document a pour but de représenter votre travail et votre réflexion. Il devra comporter un logo, un nuage de mots, une phrase d'accroche et une image en arrière-plan libre de droits et en rapport avec la thématique du feu. Une réflexion autour de l'intérêt des moyens robotisés dans la lutte contre les incendies sera appréciée. Le format A3 est l'idéal (42cm x 29.7cm).

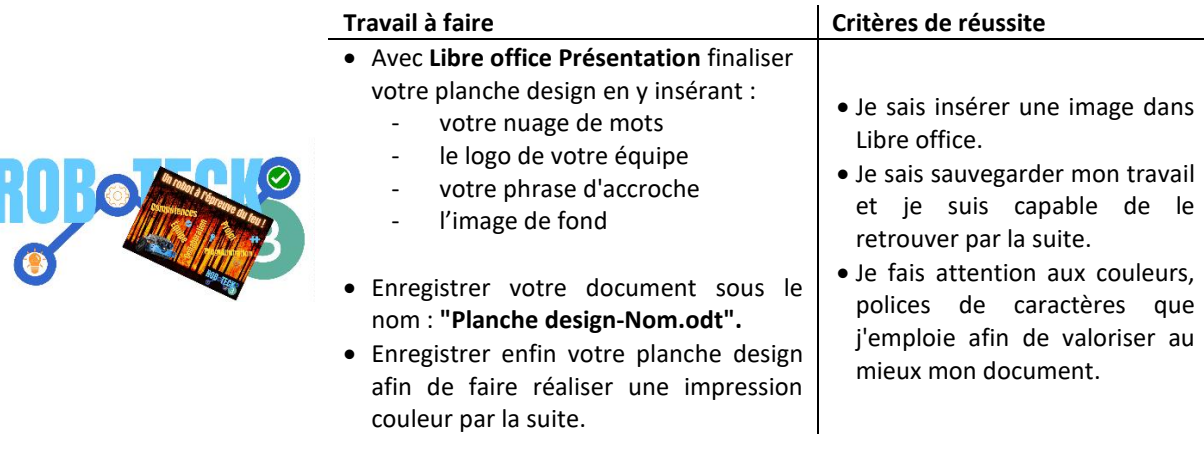

**Ressource :** *Documents « Exemple de planche design.pdf », banque d'images à télécharger*